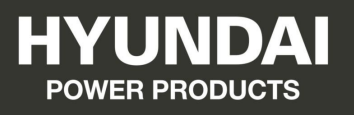

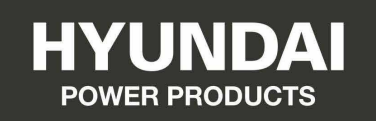

# KIT 3 OUTILS À AIR COMPRIMÉ

**HAC50PCS** 

# **INSTRUCTIONS ORIGINALES**

Pour toute demande, contactez-nous:

**BUILDER SAS** 32, Rue Aristide Bergès Z1 31270 Cugnaux, France<br>Tél.: +33(0)5.34.502.502 Fax : +33(0)5.34.502.503 http://www.hyundaipower-fr.com/ Fabriqué en République Populaire de Chine(PRC)

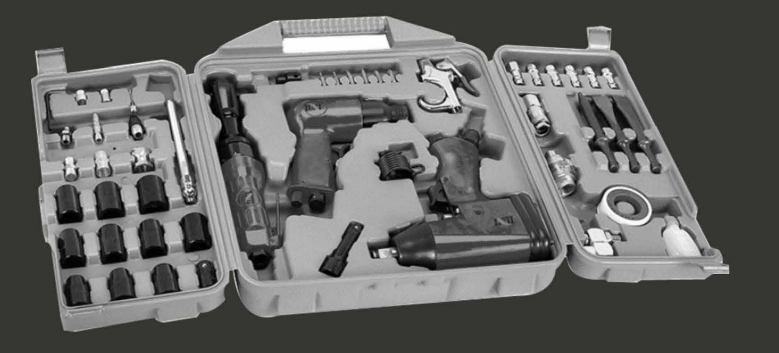

Importée par BUILDER SAS, France

# 1 CONSIGNES GÉNÉRALES DE SÉCURITÉ **POUR OUTILLAGES PNEUMATIQUES**

A AVERTISSEMENT prendre toutes les instructions. Le non-respect. même

partiel, des instructions ci-après entraîne un risque de choc électrique, d'incendie et/ou de blessures graves.

# **Conservez ces instructions.**

Le terme d'« appareil pneumatique » ou « appareil » utilisé dans le texte suivant se rapporte à des appareils pneumatiques figurant dans les instructions d'utilisation présentes.

# Poste de travail

Maintenez le poste de travail bien propre et bien éclairé. Un poste de travail en désordre, des zones de travail mal éclairées, constituent des facteurs d'accidents.

N'utilisez pas d'outils électriques dans une atmosphère explosive, par exemple en présence de liquides, de gaz ou de poussières inflamma**bles.** Lors du travail, il y a des risques de formation d'étincelles, qui pourraient enflammer les poussières ou les vapeurs.

Tenez à distance les curieux, les enfants et les visiteurs pendant que vous travaillez avec un outil électrique. Ils pourraient vous distraire et vous faire faire une fausse manoeuvre.

Sécurité des appareils pneumatiques

Utilisez de l'air comprimé de la classe de qualité 5 selon DIN ISO 8573-1 et une unité d'entretien séparée près de l'appareil. L'air comprimé doit être exempt de corps étrangers et d'humidité afin de protéger l'appareil contre tout endommagement, encrassement et oxydation.

Contrôlez les raccords et conduits d'alimentation. Toutes les unités d'entretien, les accouplements et les tuvaux doivent correspondre aux caractéristiques techniques de l'appareil en ce qui concerne la pression et la quantité d'air. Une pression trop faible entrave le bon fonctionnement de l'appareil, une pression trop élevée peut entraîner des dégâts sur le matériel et de graves blessures.

Evitez que les tuvaux ne soient tordus, étranglés et les tenir loin de solvants et de bords tranchants. Maintenez les tuvaux loin de sources de chaleur, d'huile ou de parties en rotation. Remplacez immédiatement un tuvau endommagé. Un conduit d'alimentation défectueux peut provoquer des mouvements incontrôlés du tuvau à air comprimé et provoquer ainsi des blessures. Les poussières ou copeaux soulevés peuvent provoquer de graves blessures aux veux.

Veillez à ce que les colliers des tuvaux soient toujours bien serrés. Les colliers qui ne sont pas

Vous devez lire et com- correctement serrés ou qui sont endommagés peuvent laisser échapper de l'air de manière incontrôlée.

# Sécurité des personnes

Restez alerte, concentrez-vous sur votre travail et faites preuve de jugement. N'utilisez pas un outil pneumatique si vous êtes fatiqué ou sous l'influence de droques, d'alcool ou de médicaments. Un instant d'inattention suffit pour entraîner des blessures graves.

Portez des vêtements de protection et portez toujours des lunettes de protection. Le fait de porter des équipements de protection tels que masque anti-poussières, chaussures de sécurité antidérapantes, casque de protection ou protection acoustique suivant le travail à effectuer, réduit le risque de blessures.

Méfiez-vous d'un démarrage accidentel. Avant de brancher l'outil, assurez-vous que son interrupteur est sur « arrêt ». Le fait de transporter un outil avec le doigt sur la détente ou de brancher un outil dont l'interrupteur est en position « marche » peut mener tout droit à un accident.

Enlevez les outils de réglage avant de mettre l'appareil en service. Un outil de réglage se trouvant sur une partie en rotation peut causer des blessures.

Ne vous penchez pas trop en avant. Maintenez un bon appui et restez en équilibre en tout temps. Une bonne stabilité vous permet de mieux réagir à une situation inattendue.

Portez une tenue de travail appropriée. Ne portez ni vêtements amples, ni bijoux. Tenez les cheveux, les vêtements et les gants à bonne distance des éléments en rotation de l'outillage électroportatif. Vêtements amples, bijoux et cheveux longs peuvent être happés par les éléments en mouvement.

Lorsque les dispositifs de collecte et d'aspiration des poussières peuvent être montés, assurezvous qu'ils sont effectivement raccordés et correctement utilisés. L'utilisation de ces dispositifs abaisse les risques liés aux poussières.

N'inhalez pas directement l'air d'échappement. Evitez le contact de l'air d'échappement avec les yeux. L'air d'échappement pneumatique peut contenir de l'eau, de l'huile, des particules métalliques ou des saletés venant du compresseur. Ceci peut causer de graves blessures.

# Maniement soigneux et utilisation des appareils pneumatiques

Pour fixer une pièce, utilisez des dispositifs de fixation ou un étau. Le fait de tenir la pièce avec la

**BUILDER SAS** 

ZI, 32 rue Aristide Bergès- 31270 Cugnaux-France

Tel: +33 (0) 5.34.502.502 Fax: +33 (0) 5.34.502.50

Déclare que la machine ci-dessous:

KIT 3 OUTILS À AIR COMPRIMÉ

HAC50PCS

Numéro de série: 20220312532-20220312881

Conforme aux dispositions de la Directive «Machine» 2006/42/CE et aux législations nationales la transposant:

Conforme également aux directives européennes suivantes:

# DIRECTIVE CEM 2014/30/UE

# DIRECTIVE RoHS (UE) 2015/863 modifiant 2011/65 / UE

Conforme également aux nomes européennes, aux normes nationales et aux dispositions techniques

suivantes:

EN ISO11148-6: 2012

EN ISO11148-4: 2012

main ou contre le corps ne permet pas de contrôler correctement l'appareil.

Ne forcez pas l'outil. Utilisez l'outil approprié à la tâche. L'outil correct fonctionne mieux et de facon plus sécuritaire. Respectez aussi la vitesse de travail qui lui est propre.

N'utilisez pas un outil si son interrupteur est bloqué. Un outil que vous ne pouvez pas commander par son interrupteur est dangereux et doit être réparé.

Débranchez la fiche de l'outil avant d'effectuer un réglage, de changer d'accessoire ou de ranger l'outil. De telles mesures préventives de sécurité réduisent le risque de démarrage accidentel de l'outil.

Gardez les appareils pneumatiques non utilisés hors de portée des enfants. Ne permettez pas l'utilisation de l'appareil pneumatique à des personnes qui ne se sont pas familiarisées avec celui-ci ou qui n'ont pas lu ces instructions. Les appareils pneumatiques sont dangereux lorsqu'ils sont utilisés par des personnes non initiées.

Prenez soin de votre appareil pneumatique. Vérifiez que les parties en mouvement fonctionnent correctement et qu'elles ne coincent pas, et contrôlez si des parties sont cassées ou endommagées qui pourraient nuire au bon fonctionnement de l'appareil pneumatique. Faites réparer les parties endommagées avant de remettre l'appareil en service. De nombreux accidents sont dus à des appareils mal entretenus.

Toujours maintenir propres les outils à utiliser. Les outils bien entretenus se laissent plus facilement guider et contrôler.

Utilisez les appareils pneumatiques, les accessoires, les outils à monter etc. conformément à ces instructions et aux prescriptions en vigueur pour ce type d'appareil. Tenez compte également des conditions de travail et du travail à effectuer. L'utilisation des appareils pneumatiques à d'autres fins que celles prévues peut mener à des situations dangereuses.

# **Service**

Ne faites réparer votre appareil pneumatique que par une personne qualifiée et seulement avec des pièces de rechange d'origine, ce qui garantit le maintien de la sécurité de l'appareil pneumatique.

Responsable du dossier technique: Mr. Olivier Patriarca

Cugnaux, le 18/01/2022

Philippe MARIE / PDG

# **CONSIGNES DE SÉCURITÉ SPÉCIFIQUES À L'OUTILLAGE POUR VISSEUSE À IMPULSIONS**

Evitez tout contact avec une conduite sous tension. L'appareil ne dispose pas d'isolation et le contact avec une conduite sous tension peut provoquer une décharge électrique.

Utilisez des détecteurs appropriés afin de déceler des conduites cachées ou consulter les entreprises de distribution locales. Un contact avec des conduites sous tension peut provoquer un incendie ou une décharge électrique. Un endommagement d'une conduite de gaz peut provoquer une explosion. La perforation d'une conduite d'eau provoque des dégâts matériels.

Interrompez tout circuit électrique alimentant l'endroit où vous désirez travailler à l'aide d'une coupure de fusible ou d'un disioncteur avant de percer un trou, de couper ou de fixer quelque chose. Ceci permet d'exclure le risque d'une décharge électrique.

état de fonctionnement. Les outils endommagés sont susceptibles de se casser et de causer des blessures ou des dégâts matériels.

Lors de la mise en place d'un outil, veillez à ce que sa queue soit bien fixée. Si la queue de l'outil ne pénètre pas assez profondément dans la fixation. celui-ci peut se détacher et ainsi ne plus être contrôlé.

Appliquer l'outil sur la vis ou sur l'écrou uniquement lorsque l'outillage électroportatif est à l'ar-

rêt. Les outils en rotation peuvent déraper et être expulsés hors de l'écrou ou de la vis.

Redoubler de prudence lors du vissage de lonques vis. En fonction du type de vis et du type d'outil mis en oeuvre, des risques plus ou moins importants de dérapage existent. Les longues vis sont souvent moins bien contrôlables que les autres. Il y a risque de dérapage de l'outil et de blessure de l'utilisateur.

Prendre connaissance du sens de rotation sélectionné avant de mettre l'outillage électroportatif en marche. Si l'on veut dévisser une vis par exemple mais que le sens de rotation sélectionné n'est pas le bon, un mouvement violent et incontrôlé de l'outillage peut se produire.

Ne faites iamais fonctionner l'appareil en le portant contre le corps. Une fixation d'outil en rotation peut happer vêtements ou cheveux et provoquer des blessures.

Lorsque vous désirez vous servir de l'appareil dans un dispositif de suspension ou de serrage. veillez à le fixer d'abord dans le dispositif avant de le brancher sur l'alimentation en air. Ceci permet d'éviter une mise en service non intentionnée. Contrôlez réqulièrement l'état de l'étrier de suspension ainsi que celui du crochet du dispositif de suspension.

Les travaux faits avec une machine tel que poncage, sciage, meulage, percage et autres travaux du bâtiment peuvent créer des poussières contenant des produits chimiques qui sont cancérigènes, qui peuvent entraîner malformations congénitales ou autres problèmes de procréation. Ces produits chimiques sont, par exemple :

- Le plomb provenant des peintures à base de **plomb**
- Les cristaux de silices provenant des briques, du ciment et d'autres produits de maconnerie.
- N'utilisez que des outils non usagés, en parfait L'arsenic et le chrome provenant des bois traités chimiquement.

Le risque de maladie dépend de la fréquence à laquelle vous êtes exposé à de telles substances. Afin de réduire le risque. il est recommandé de ne travailler que dans des locaux bien aérés avec un équipement de protection correspondant (p.ex. appareils de protection respiratoires spécialement concus à cet effet et filtrant même les particules les plus fines).

Eliminer les lamelles du moteur en respectant les directives concernant la protection de l'environnement!

Les lamelles du moteur ainsi que l'abrasion se formant lors de la mise en service des lamelles du moteur contiennent du Téflon. Ne les chauffez pas à une température supérieure à 400 °C, étant donné que des vapeurs nuisibles à la santé risqueraient de se dégager.

- Enlever la butée à ressort pour introduire la pointe scalpel Fermer en serrant correctement. ATTENTION: Toujours utiliser des pointes scalpel adaptées aux outils pneumatique: Ne jamais utiliser l'outil s'il est défectueux.
- $\overline{2}$ Saisir fermement l'outil et appuyer sur la détente pour le mettre en marche

# **DEBIT D'AIR**

Le débit d'air du compresseur DOIT être supérieur à la capacité de l'outil. Il est conseillé de l'utiliser en association avec un compresseur de 0.75 CV avec réservoir.

Tuyau pour l'air: utiliser uniquement des tuyaux pour air de 3 m ou 7.5 m d'un diamètre de 5mm.

Le fait d'utiliser des tuvaux non correctement dimensionnés pourrait réduire la pression et la puissance de l'outil.

ATTENTION: conserver les tuyaux éloignés de la chaleur, de l'huile et des surfaces coupantes. Les pièces endommagées doivent être réparées comme il se doit ou remplacées. Ne pas bouger les outils et le compresseur en tirant sur le tuvau.

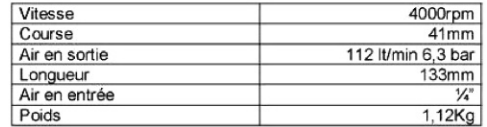

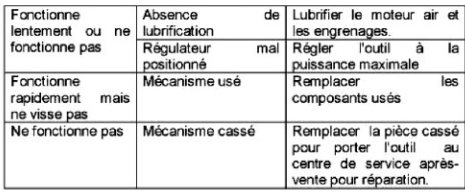

### CLÉ À CLIQUET DE 3/8"

Cette clé à cliquet a été conçue pour le montage/démontage de pièces telles que: bougies, pompes, eau, radiateurs, etc... et en général lorsqu'il est impossible d'utiliser des outils manuels.

**SECURITE** 

- Cet outil fait partie d'un système à pression. ATTENTION: ne jamais dénasser la pression maximale d'utilisation (6.3) hare) I'nutil risquerait d'evoloser et de provoquer des blessures ou être mortel
- $\mathcal{L}$ Toujours débrancher l'outil du compresseur avant d'effectuer une activité quelconque, inspection, entretien, nettoyage, remplacement et contrôle de pièces et/ou lorsqu'il n'est pas utilisé.
- $\mathbf{a}$ Toujours porter des protections pour les yeux et les oreilles durant l'utilisation
- Ne pas porter de vêtements susceptibles de s'accrocher  $\boldsymbol{\Lambda}$ dans les pièces en mouvement et provoquer des blessures graves
- 5. Ne pas appuyer sur la détente durant le raccordement de l'air
- 6. Toujours utiliser des accessoires adaptés aux outils pneumatiques. ATTENTION: utiliser uniquement des raccords pneumatiques. Ne pas utiliser de raccords de type manuel ou détériorés.
- Démarrer l'outil uniquement s'il est bien positionné sur l'écrou/boulon.
- $\mathbf{8}$ Vérifier que tous les raccords sont bien fixés et qu'il n'y a pas de pièces défectueuses ni de fuites d'air.
- $\Omega$ ATTENTION: débrancher l'air avant d'effectuer toutes interventions d'entretien

#### **ENTRETIEN:**

La clé à cliquet nécessite une lubrification AVANT et APRES toute utilisation

#### **LUBRIFICATION MOTEUR**

- $1$ ATTENTION: débrancher le raccord de l'air et retourner **Loutil**
- $\overline{2}$ Appuver sur la détente, introduire une petite quantité (environ une cuillère à thé.) d'huile spécifique pour outils pneumatiques dans l'entrée de l'air. Appuver sur la détente dans les deux sens pour faciliter la circulation de l'huile.
- $\mathbf{R}$ Rebrancher l'air comprimé et couvrir la sortie d'air avec un chiffon ; appuyer sur la détente dans les deux sens pendant 20 secondes. ATTENTION: L'huile en excès sera immédiatement évacuée par l'orifice de sortie. Ne jamais diriger. l'outils vers des personnes ou choses

#### **UTILISATION**

Avant toute utilisation, vider complètement l'air comprimé présent dans le réservoir du compresseur. Après avoir séché le réservoir du compresseur et lubrifier l'outil, les brancher un utilisant un raccord de la taille conseillée

ATTENTION: la visseuse ne doit JAMAIS être utilisée pour les réglage du torque. Pour installer ou enlever les pièces appuyer sur la détente. ATTENTION: Ne pas trop serrer les pièces. Le sens de rotation est contrôlé par la détente

#### **DEBIT D'AIR**

Le débit d'air du compresseur DOIT être supérieur à la capacité de l'outil. Il est conseillé de l'utiliser en association avec un compresseur de 0.75 CV avec réservoir, ou, pour une utilisation plus importante, un compresseur de 1.5 CV

Tuyau pour l'air, utiliser uniquement des tuyaux pour air de 3 m ou 7.5 m d'un diamètre de 5mm

Le fait d'utiliser des tuyaux non correctement dimensionnés pourrait réduire la pression et la puissance de l'outil.

ATTENTION: conserver les tuvaux éloignés de la chaleur, de l'huile et des surfaces coupantes. Les pièces endommagées doivent être réparées comme il se doit ou remplacées. Ne pas bouger les outils et le compresseur en tirant sur le tuyau.

# **SCALPEL PNEUMATIQUE 150mm**

# **Description**

Ce scaloel pneumatique a été conqu pour découper les métaux enlever les boulons, parties rouillés, blocs de ciment ou briques

#### **SECURITE**

- Cet outil fait partie d'un système à pression. ATTENTION: ne jamais dépasser la pression maximale d'utilisation (6,3 bars). L'outil risquerait d'exploser et de provoquer des blessures ou être mortel
- Toujours débrancher l'outil du compresseur avant d'effectuer une activité quelconque, inspection, entretien, nettovage, remplacement et contrôle de pièces et/ou lorsqu'il n'est nas utilisé
- Toujours porter des protections pour les yeux et les oreilles  $\mathbf{z}$ durant l'utilisation.  $\overline{A}$
- Ne pas porter de vêtements susceptibles de s'accrocher dans les pièces en mouvement et provoquer des blessures graves
- 5 Ne pas appuyer sur la détente durant le raccordement de ľair
- $\mathbf{a}$ Toujours utiliser des accessoires adaptés aux outils pneumatiques. ATTENTION: utiliser uniquement des raccords pneumatiques. Ne pas utiliser de raccords de type manuel ou détériorés.
- $\overline{7}$ Démarrer l'outil uniquement s'il est bien positionné sur l'écrou/boulon. 8 Vérifier que tous les raccords sont bien fixés et qu'il n'y a
- pas de pièces défectueuses ni de fuites d'air  $\alpha$ ATTENTION: débrancher l'air avant d'effectuer toutes
- interventions d'entretien

# **ENTRETIEN:**

Le scalpel pneumatique nécessite une lubrification AVANT et APRES toute utilisation

- ATTENTION: débrancher le raccord de l'air et retourner 1. Pourtil.
- $\overline{2}$ Appuyer sur la détente, introduire une petite quantité (environ 1/2 cuillère à thé.) d'huile spécifique pour outils pneumatiques dans l'entrée de l'air. Annuyer sur la détente dans les deux sens pour faciliter la circulation de l'huile
- $\mathcal{R}$ Rebrancher l'air comprimé et couvrir la sortie d'air avec un chiffon : appuver sur la détente dans les deux sens pendant 20 secondes ATTENTION: L'huile en excès sera immédiatement évacuée par l'orifice de sortie. Ne jamais diriger l'outils vers des personnes ou choses.

#### **UTILISATION**

Avant toute utilisation, vider complètement l'air comprimé présent dans le réservoir du compresseur: Après avoir séché le réservoir du compresseur et lubrifier l'outil, les brancher un utilisant un raccord de lo taille conseillée

Consignes de sécurité pour marteaux burineurs pneumatiques et détartreurs pneumatiques à aiguilles

- Contrôler si la plaque signalétique est lisible. Si nécessaire, en demander une autre au fabricant.
- ▶ Déconnecter l'outil pneumatique éteint de l'alimentation en air avant de remplacer l'outil de travail ou des accessoires.
- > Au cas où la pièce, un accessoire ou même l'outil pneumatique se casserait, des particules pourraient être projetés à grande vitesse.
- E Lors de l'utilisation ainsi que lors de travaux de réparation et de maintien et lors du remplacement d'accessoire de l'outil pneumatique, toujours porter une protection oculaire résistant aux chocs. Le degré de protection nécessaire dépend de l'application correspondante.
- ▶ Porter un casque lors de travaux au-dessus de la tête. Ceci permet d'éviter des blessures.
- $\triangleright$  Valable pour les marteaux burineurs pneumatiques : N'utiliser l'outil pneumatique que si le burin est protégé contre le détachement. L'outil de travail pourrait autrement être projeté.
- ▶ Valable pour les détartreurs pneumatiques à aiguilles : N'utiliser l'outil pneumatique que si le porte-aiguilles est correctement fixé. L'outil de travail pourrait autrement être projeté.
- ▶ Remplacer les éléments usagés, déformés ou cassés du porte-outil. Ceci permet d'éviter des blessures.
- ▶ Placer l'outil pneumatique fermement sur la surface à travailler avant de mettre en marche l'outil pneumati-
- Es opérateurs et le personnel d'entretien doit être capable physiquement de manipuler la taille, le poids et la puissance de l'outil pneumatique.
- S'attendre à des mouvements inattendus de l'outil pneumatique dues aux forces de réaction ou à la rupture de l'outil de travail. Bien tenir l'outil pneumatique et placer le corps et les bras dans une position permettant à l'utilisateur de contrôler ces mouvements inattendus. Ces précautions aident à éviter des blessures.
- ▶ Attention ! Les outils peuvent chauffer énormément lorsque l'outil pneumatique est utilisé pendant une longue durée. Porter des gants de protection.
- Eteindre l'outil pneumatique lors d'une interruption de l'alimentation en air ou lorsque la pression de service est réduite. Contrôler la pression de service et redémarrer avec une pression de service optimale.
- ▶ Lors de l'utilisation de l'outil pneumatique, l'opérateur pourrait ressentir des sensations désagréables dans les mains, les bras, les épaules, le cou ou d'autres parties du corps pendant le travail.
- $\triangleright$  Pour travailler avec cet outil pneumatique, se placer dans une position confortable, veiller à garder sa stabilité et éviter des positions défavorables ou dans lesquelles il est difficile de garder l'équilibre. Il est recommandé de changer de position pendant les travaux prolongés : ceci peut aider à éviter engourdissements et fatigue.
- Au cas où l'opérateur ressentirait des symptômes tels que malaise permanent, indisposition, palpitations, douleur, fourmillements, engourdissement, brûlures ou rigidité, ne pas ignorer ces signes d'alerte. L'opérateur devrait informer son employeur et consulter un médecin qualifié.
- $\triangleright$  Valable pour les marteaux burineurs pneumatiques : Ne jamais utiliser le burin en tant qu'outil manuel. Les burins ont été soumis à un traitement chaud et peuvent casser
- $\triangleright$  Valable pour les marteaux burineurs pneumatiques : N'utiliser que des burins aiguisés. Un outil de travail émoussé peut entraîner de fortes vibrations et des ruptures de fatigue.
- $\triangleright$  Valable pour les marteaux burineurs pneumatiques : Ne jamais utiliser le burin en tant que levier. Il risquerait de casser.
- $\blacktriangleright$  Ne jamais refroidir les accessoires chauds dans de l'eau. Ceci peut provoquer une rupture et un dysfonctionnement prématuré.
- ▶ Utiliser des détecteurs appropriés afin de déceler des conduites cachées ou consulter les entreprises d'approvisionnement locales. Un contact avec des conduites d'électricité peut provoquer un incendie ou un choc électrique. Un endommagement d'une conduite de gaz peut provoquer une explosion. La perforation d'une conduite d'eau provoque des dégâts matériels.
- $\triangleright$  Eviter tout contact avec une conduite sous tension. L'outil pneumatique ne dispose pas d'isolation et le contact avec une conduite sous tension peut provoquer une décharge électrique.

La poussière générée lors du **AAVERTISSEMENT** Location of the second of

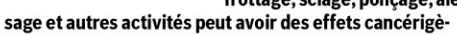

- nes, toxiques pour la reproduction ou mutagènes. Les poussières contiennent entre autres les matériaux suivants : le plomb dans les couleurs et vernis contenant du
- plomb:
- acide silicique cristallin dans les briques, le ciment et autres travaux de maconnerie :
- l'arsenic et le chrome contenus dans le bois traité chimiquement.

Le risque de tomber malade dépend de la fréquence à laquelle vous êtes exposé à de telles substances. Afin de réduire le risque, il est recommandé de ne travailler que dans des locaux bien aérés avec un équipement de protection correspondant (p. ex. appareils de protection respiratoires spécialement concus à cet effet et filtrant même les particules les plus fines).

 $\triangleright$  Portez des protections auditives. L'exposition aux bruits peut provoquer une perte de l'audition.

- E Lors du travail sur la pièce, le niveau sonore peut augmenter : ceci peut être évité par des mesures appropriées telles que p. ex. l'utilisation de matériaux isolants si des bruits de sonnettes étaient générées.
- Faire fonctionner l'outil pneumatique de sorte à générer aussi peu de poussière que possible, p. ex. en humidifiant le matériau à travailler.
- > Lors de l'utilisation de l'outil pneumatique, si ce dernier est muni d'un silencieux, toujours s'assurer que celui-ci est sur place et en état impeccable de fonctionnement.
- $\blacktriangleright$  L'effet des vibrations peut endommager les nerfs et perturber la circulation sanguine des mains et des bras.
- Porter des gants qui tiennent bien. L'air comprimé refroidit les poignées de l'outil pneumatique. Des mains chaudes sont moins sensibles aux vibrations. Des gants larges peuvent être saisis par les éléments en rotation.
- $\blacktriangleright$  Au cas où vous sentiez des engourdissements, des fourmillements ou des douleurs dans les mains ou les doigts ou si ceux-ci deviendraient blancs, arrêter le travail avec l'outil pneumatique, informer votre employeur et consulter un médecin.
- ► Ne pas tenir l'outil de travail pendant l'opération de travail.
- Tenir l'outil pneumatique fermement mais sans trop forcer en respectant les forces de réaction nécessaires de la main. Plus vous tenez l'outil fermement, plus les vibrations peuvent augmenter.
- Si des accouplements rotatifs universels (accouplements à griffe) sont utilisés, il faut monter des tiges de blocage. Utiliser des câbles de sécurité Whipcheck pour empêcher tout relâchement d'un accouplement flexible - tuyau et tuyau - tuyau.
- $\triangleright$  Ne jamais porter l'outil pneumatique par le flexible.

# **VISSEUSE A PERCUSSION PNEUMATIQUE 1/2"**

#### **Description**

Cette visseuse à percussion pneumatique a été conçue pour visser/dévisser les écrous et boulons. Grâce à son système à percussion, cet outil est généralement utilisé par les professionnels et les amateurs

#### **SECURITE**

- 1. Cet outil fait partie d'un système à pression. ATTENTION: ne iamais dépasser la pression maximale d'utilisation (6.3 bars) L'outil risquerait d'exploser et de provoquer des blessures ou être mortel
- 2. Toujours débrancher l'outil du compresseur avant d'effectuer une activité quelconque, inspection, entretien, nettoyage, remplacement et contrôle de pièces et/ou lorsqu'il n'est pas utilisé
- $3.$ Toujours porter des protections pour les yeux et les oreilles durant **futilisation**
- $\overline{A}$ Ne pas porter de vêtements susceptibles de s'accrocher dans les pièces en mouvement et provoquer des blessures graves  $\overline{\phantom{a}}$
- Ne pas appuyer sur la détente durant le raccordement de l'air. 6. Toujours utiliser des accessoires adaptés aux outils pneumatiques. ATTENTION: utiliser uniquement des raccords pneumatiques. Ne pas utiliser de raccords de type manuel ou détériorés
- $\overline{7}$ Démarrer l'outil uniquement s'il est bien positionné sur l'écrou/boulon.
- $\mathbf{R}$ Vérifier que tous les raccords sont bien fixés et qu'il n'y a pas de pièces défectueuses ni de fuites d'air
- $\circ$ ATTENTION: débrancher l'air avant d'effectuer toutes interventions d'entretien

#### **ENTRETIEN:**

La visseuse pneumatique nécessite une lubrification AVANT et **APRES** toute utilisation

# **LUBRIFICATION MOTEUR**

- ATTENTION: débrancher le raccord de l'air et retourner l'outil.
- Appuyer sur la détente, introduire une petite quantité (environ une  $\mathfrak{D}$ cuillère à thé.) d'huile spécifique pour outils pneumatiques dans l'entrée de l'air. Appuyer sur la détente dans les deux sens pour faciliter la circulation de l'huile.
- 3. Rebrancher l'air comprimé et couvrir la sortie d'air avec un chiffon ; appuyer sur la détente dans les deux sens pendant 20 secondes. ATTENTION: L'huile en excès sera immédiatement évacuée par l'orifice de sortie. Ne jamais diriger l'outils vers des personnes ou choses

### **LUBBIEICATION DU PERCUTEUR**

- ATTENTION: débrancher le raccord de l'air de la visseuse  $\overline{2}$ Enlever la vis de l'orifice indiqué par l'inscription "OIL" située à
- droite de l'outil.  $\mathbf{a}$ Introduire une petite quantité d'huile (environ 3 cuillères à thé.) et
- refermer avec la vis  $\overline{a}$ Rebrancher la visseuse à l'air comprimé et appuyer sur la détente
- pendant 20 secondes en tournant et en retournant l'outil. Enlever à nouveau la vis et vider l'huile en trop dans un conteneur.
- Si l'huile est sale, répéter la procédure jusqu'à ce qu'elle soit propre. L'huile restant à l'intérieur du mécanisme est nécessaire à sa lubrification

#### **UTILISATION**

Avant toute utilisation, vider complètement le réservoir du compresseur de l'air comprimé Après avoir séché le réservoir du compresseur et lubrifier l'outil, le brancher à l'aide d'un raccord de la taille recommandée

Réglage de la vitesse: la visseuse pneumatique est dotée d'un régulateur de vitesse

ATTENTION: la visseuse ne doit JAMAIS être utilisée pour les réglage du torque. Pour enlever les écrous, régler à la vitesse maximale. Pour mettre les écrous, régler à la vitesse movenne. Eviter de trop serrer les écrous

#### DEBIT D'AIR

Le débit d'air du compresseur DOIT être supérieur à la capacité de l'outil. Il est conseillé de l'utiliser en association avec un compresseur de 0,75 CV avec réservoir, ou, pour une utilisation plus importante, un compresseur de 1.5 CV

Tuyau pour l'air: utiliser uniquement des tuyaux pour air de 3 m ou 7,5 m d'un diamètre de 5mm.

Le fait d'utiliser des tuyaux non correctement dimensionnés pourrait réduire la pression et la puissance de l'outil.

ATTENTION: conserver les tuyaux éloignés de la chaleur, de l'huile et des surfaces coupantes. Les pièces endommagées doivent être réparées comme il se doit ou remplacées. Ne pas bouger les outils et le compresseur en tirant sur le tuvau.

### **STOCKAGE**

Avant d'être ranger, la visseuse doit être lubrifiée. Suivre les instructions relatives à la lubrification. Appuyer sur la détente pendant 3 secondes au lieu de 20 pour lubrifier la visseuse afin qu'une quantité d'huile plus importante reste à l'intérieur.

#### **CARACTERISTIQUES TECHNIQUES**

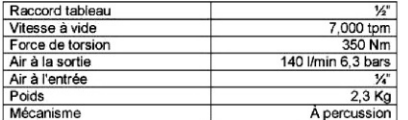

#### **RESOLUTION DES PROBLEMES**

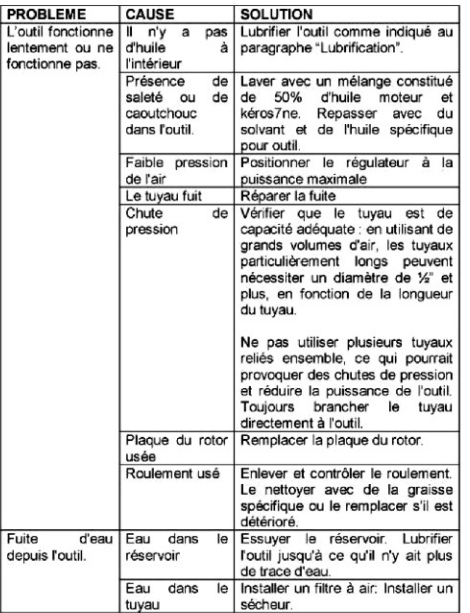